# <span id="page-0-4"></span><span id="page-0-3"></span>**Aufgabe 1: Word-Dokument**

## Team-ID: 00000

#### Team-Name: Name

## Bearbeiter/-innen dieser Aufgabe: Vor- und Nachnamen

# 25. September 2018

#### **Inhaltsverzeichnis**

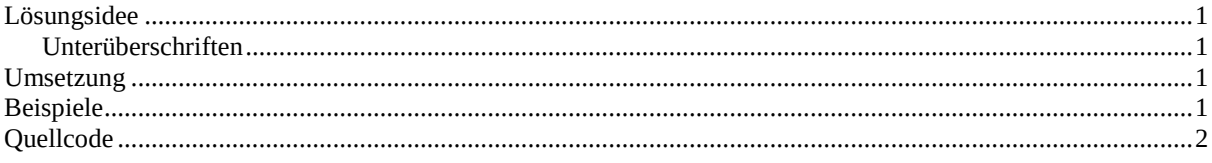

**Anleitung:** Trage oben die Aufgabennummer, die Team-ID, den Team-Namen und alle Bearbeiter/-innen dieser Aufgabe mit Vor- und Namen ein. Vergiss nicht, auch den Aufgabennamen anzupassen (statt "Word-Dokument")!

Drücke dann F9 zur Aktualisierung, lösche diese Anleitung und lege los ;)

Wenn du neue Überschriften einfügst, solltest du das Inhaltsverzeichnis mittels Rechtsklick aktualisieren.

Die gelb hinterlegten Texte, die hier bereits stehen, geben ein paar Hinweise zur Einsendung. Du solltest sie aber in deiner Einsendung wieder entfernen!

#### <span id="page-0-0"></span>**Lösungsidee**

Die Idee der Lösung sollte hieraus vollkommen ersichtlich werden, ohne dass auf die eigentliche Implementierung Bezug genommen wird.

#### <span id="page-0-1"></span>**Unterüberschriften**

Wenn nötig, füge sinnvoll formatierte Unterpunkte ein, indem du die Formatvorlage "Überschrift 2" (oder "Heading 2") anwendest. Vergiss nicht, das Inhaltsverzeichnis anschließend wieder mittels Rechtsklick zu aktualisieren.

#### <span id="page-0-2"></span>**Umsetzung**

Hier wird kurz erläutert, wie die Lösungsidee im Programm tatsächlich umgesetzt wurde. Hier können auch Implementierungsdetails erwähnt werden.

## <span id="page-1-0"></span>**Beispiele**

Genügend Beispiele einbinden! Die Beispiele von der BwInf-Webseite sollten hier diskutiert werden, aber auch eigene Beispiele sind sehr gut – besonders wenn sie Spezialfälle abdecken. Bitte jedoch nicht 30 Seiten Programmausgabe hier einfügen!

# <span id="page-1-1"></span>**Quellcode**

Unwichtige Teile des Programms sollen hier nicht abgedruckt werden. Dieser Teil sollte nicht mehr als 2–3 Seiten umfassen, maximal 10.